# **EVALUASI** *SETTING RELAY* **ARUS LEBIH DAN** *SETTING RELAY* **GANGGUAN TANAH PADA GARDU INDUK SRONDOL**

Prayoga Setiajie\*) , Juningtyastuti, and Susatyo Handoko

Jurusan Teknik Elektro, Universitas Diponegoro Semarang Jl. Prof. Sudharto, SH, Kampus UNDIP Tembalang, Semarang 50275, Indonesia

*\*)Email : prayoga616@gmail.com*

## **Abstrak**

Jaringan tegangan menengah adalah salah satu pendistribusian tenaga listrik dari pembangkit menuju konsumen. Tegangan akan di bagi pada tiap penyulang untuk pendistribusiannya. Semakin besarnya tingkat kebutuhan konsumen, PLN di tuntut untuk menambah penyulang baru. Pendistribusian tenaga listrik membutuhkan keandalan dalam menjaga peralatan penyaluran dari gangguan diantaranya gangguan hubung singkat. Oleh karena itu untuk meminimalisir gangguan tersebut diperlukan sistem proteksi yang memenuhi persyaratan sensitifitas, keandalan, selektifitas dan kecepatan, yang semuanya tergantung pada ketepatan dalam *setting* peralatan proteksinya Salah satu peralatan proteksi yang di gunakan dalam jaringan tegangan menengah adalah *relay* arus lebih (OCR) dan *relay* hubung tanah (GFR). Pada penulisan tugas akhir ini akan dibahas evaluasi antara *setting* OCR dan GFR sebelum dan sesudah penambahan SRL 06 pada Gardu Induk Srondol. Hasil perbandingan antara perhitungan dan data terpasang pada Gardu Induk Srondol mendekati sama. Hasil perhitungan dari *setting* OCR pada sisi *incoming* di dapat nilai TMS = 0,258. Sedangkan *setting* OCR pada sisi *outgoing* didapat nilai TMS = 0,224. Penyetelan GFR pada sisi *incoming* di dapat nilai TMS = 0,423. Sedangkan *setting* GFR pada sisi *outgoing* didapat nilai TMS = 0,287 . Ini menunjukan bahwa *setting* yang terpasang pada Gardu Induk Srondol masih dalam kondisi baik.

*Kata kunci : setting* OCR ,*setting* GFR, proteksi, hubung singkat

## **Abstract**

Medium voltage network is one of the distribution of electricity from generators to the consumer. The voltage will be separated to each feeder for its distribution. If the rate of consumer needs is higher, PLN demanded to add new feeder. Electric power distribution requires reliability in maintaining the distribution equipment from fault, including short circuit. So, to minimize the fault, protection system that meets the requirements of sensitivity, reliability, selectivity and speed, which is all depends on the precision in *setting* protection equipment One of the protective devices that used in medium voltage network is an over current *relay* (OCR) and ground fault *relay*(GFR. This research discusses evaluation between the OCR and GFR *setting*, in condition before and after the addition of SRL 06 at the Srondol substation. The comparison result between calculation and attached data in Srondol substation almost same. The calculation from OCR *setting* in *incoming* side acquired TMS = 0,258. Meanwhile the OCR *setting* in *outgoing* side acquired TMS = 0,224. GFR *setting* in *incoming* side acquired TMS 0,423. Meanwhile GFR *setting* in *outgoing* side acquired TMS = 0,287. This result showed that attached *setting* in Srondol Substation still considered in good condition.

*Keywords: OCR settings, setting GFR, protection, short circuit*

## **1. Pendahuluan**

Sistem distribusi adalah bagian dari sistem tenaga listrik yang berfungsi menyalurkan listrik ke konsumen. Sistem distribusi terdiri dari jaringan tegangan menengah (JTM) dan jaringan teganagan rendah (JTR). Jaringan tegangan menengah dan jaringan tegangan rendah umumnya beroperasi secara radial.

Dengan meningkatnya beban yang sejalan dengan pertumbuhan penduduk, dapat berakibat terjadinya persentasi kenaikan gangguan. Salah satu gangguan yang sering terjadi adalah gan

Ganguan hubung singkat antar fasa atau gangguan fasa tanah. Besarnya arus gangguan hubung singkat yang dapat terjadi di dalam sistem distribusi, sistem proteksi di tuntut meningkatkan keandalannya. Salah satu upaya adalah mengoptimalkan kerja *relay* untuk mendapat keandalan yang baik.

Koordinasi antar *relay* juga menentukan keandalan suatu proteksi, salah satu koordinasi yang harus di jaga adalah koordinasi antara *relay* arus lebih dan *relay* gangguan tanah.

Penelitian akan dilakukan dengan menghitung dan mengevaluasi *setting relay* yang ada pada penyulang SRL 01 dan SRL 02 sehubung dengan penambahan feeder SRL 06 pada Gardu Induk Srondol. Pemodelan dilakukan dengan diagram satu garis yang ada di Gardu Induk Srondol dengan menggunakan bantuan progam ETAP 7.0.0 dan Matlab 2009a.

## **2. Metode**

## **2.1 Langkah Penelitian**

Pada tugas akhir ini terdapat beberapa metode yang di terapkan sebagai dasar metodologi penelitian dalam melakukan penelitian tugas akhir. Metode penelitian dalam penelitian tugas akhir ini dapat di lihat pada gambar 1.

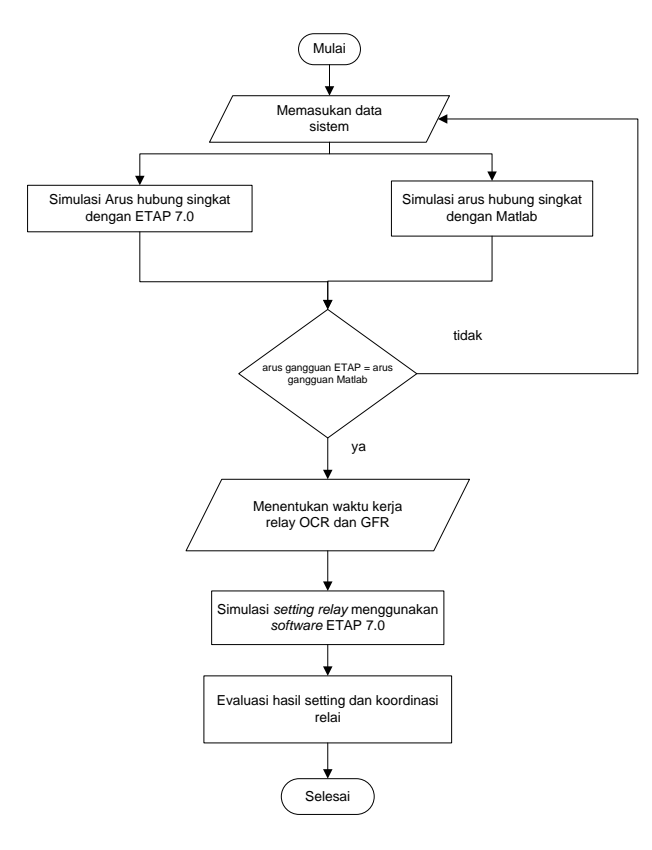

#### **Gambar 1. Metode penelitian analisis evaluasi** *Setting relay* **menggunakan simulasi progam ETAP dan Matlab**

## **2.2 Data Sistem**

Di Gardu Induk Srondol, terdapat 2 trafo tenaga dengan tegangan 150/20 kV. Yang di mana masing masing trafo berkapasitas 30 MVA dan 31.5 MVA. Karena trafo 30 MVA memasok 2 penyulang dan akan di tambah 1 penyulang baru.

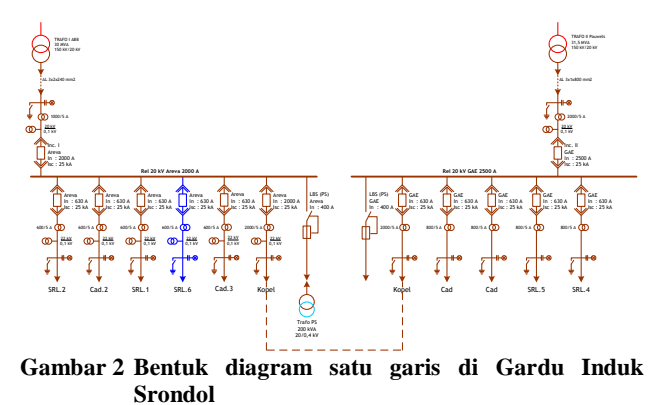

Adapun data data yang di perlukan untuk analisis ini adalah sebagai berikut :

**Tabel 1 Data Trafo Tenaga**

| Data Trafo Tenaga  |  |               |            |    |    |  |  |
|--------------------|--|---------------|------------|----|----|--|--|
| <b>Merk</b>        |  | ARR           |            |    |    |  |  |
| Tipe               |  | SDOR30000.170 |            |    |    |  |  |
| Daya               |  | 30            | MVA        |    |    |  |  |
| Arus HS            |  | 2134.27       | <b>MVA</b> |    |    |  |  |
| Tegangan           |  | 150           |            | 20 | ΚV |  |  |
| impedanZ %         |  | 12.67         |            | %  |    |  |  |
| Rasio CT           |  | 2000          |            | 5  |    |  |  |
| <b>Vektor Grup</b> |  | YNyn0         |            |    |    |  |  |
|                    |  |               |            |    |    |  |  |

**Tabel 2 Data OCR dan GFR pada** *Incoming* **Trafo 30MVA gardu induk Srondo**l

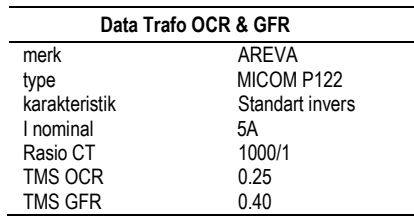

#### **Tabel 3 Data OCR dan GFR pada** *outgoing* **Trafo 30MVA gardu induk Srondol**

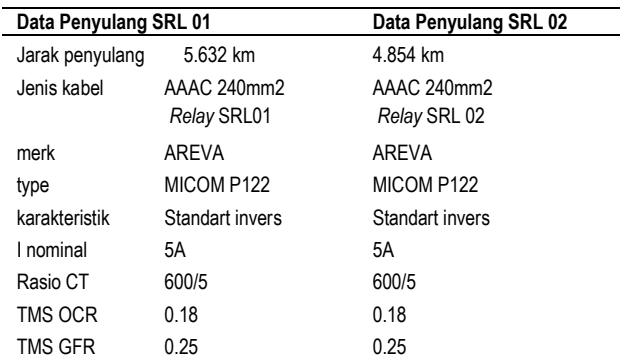

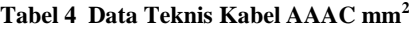

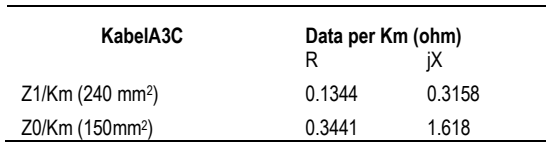

### **2.3 Pengoperasian Progam ETAP**

Progam simulasi arus gangguan dan evaluasi *setting* proteksi di buat dengan menggunakan perangkat lunak ETAP 7.0

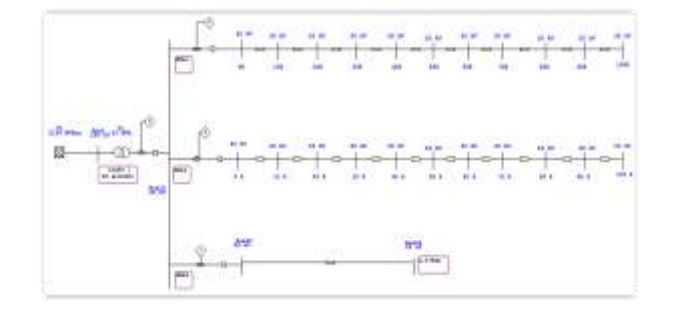

**Gambar 3** *Single line* **diagram SRL 01 dan SRL 02 GI Srondol pada simulasi ETAP 7.0**

Pada simulasi yang tunjukan gambar 3, jarak tiap hubung singkat yang di hitung pada ETAP yaitu jarak 0% , 10%, 20%, 30%, 40%, 50%, 60% hingga 100 %.Simulasi hubung singkat di lakukan dengan menggunakan simulasi jaringan seperti gambar 2.3. dengan memilih "*shortcircuit analysis*" pada progam ETAP 7.0. Selanjutnya memilih menu "*Unbelance Load Flow*" dan kemudian memilih pilihan "*run*", maka arus hubung singkat akan langsung di simulasikan. Berikut *Screenshoot* simulasi aliran daya pada ETAP 7.0

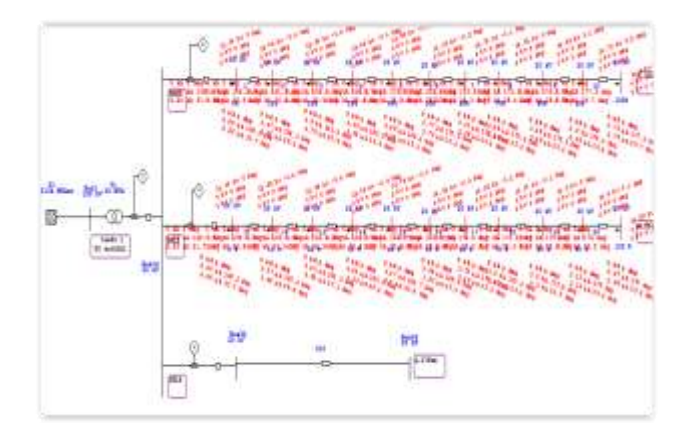

#### **Gambar 4 Simulasi aliran daya ETAP SRL 01 dan SRL 02 GI Srondol**

Setelah simulasi arus hubung singkat yang di tampilkan pada gambar 4 di lakukan, melihat arus hubung singkat yang terjadi pada simulasi ETAP dilihat pada *report* *manager*. Pemilihan *report* manager di pilih "*ANSI Unbelance SC Manager*" lalu "*Complate*"..

#### **2.4 Simulasi Hubung Singkat dengan Matlab**

Progam matlab dalam tugas akhir ini hanya di gunakan untuk simulasi arus hubung singkat. Pada simulasi hubung singkat menggunakan matlab, di butuhkan nilai jaringan atau hasil *report* ETAP 7.0 bagian "*branch connection"*untuk pengoperasian progam pada Matlab 2009a. Berikut tabel data impedansi hasil ETAP 7.0

**Tabel 5 Input nilai impedansi penyulang SRL 01 urutan positif ,negatif dan nol**

| <b>Bus awal</b> | <b>Bus akhir</b> |         | urutan positif negatif | urutan nol |         |
|-----------------|------------------|---------|------------------------|------------|---------|
|                 |                  | r       | x                      | r          | x       |
| 0               | 1                | 0       | 0.04685                | 0          | 0.04685 |
| 1               | 2                | 0       | 0.42233                | 0          | 0.42233 |
| $\overline{2}$  | 3                | 0.01892 | 0.04446                | 0.048449   | 0.22781 |
| 3               | 4                | 0.01892 | 004446                 | 0.048449   | 022781  |
| 4               | 5                | 0.01892 | 0.04446                | 0.048449   | 0.22781 |
| 5               | 6                | 0.01892 | 004446                 | 0.048449   | 0.22781 |
| 6               | 7                | 0.01892 | 0.04446                | 0.048449   | 022781  |
| 7               | 8                | 0.01892 | 0.04446                | 0.048449   | 0.22781 |
| 8               | 9                | 0.01892 | 0.04446                | 0.048449   | 0.22781 |
| 9               | 10               | 0.01892 | 004446                 | 0.048449   | 0.22781 |
| 10              | 11               | 0.01892 | 004446                 | 0.048449   | 0.22781 |
| 11              | 12               | 0.01892 | 0.04446                | 0.048449   | 0.22781 |

**Tabel 6 Input nilai impedansi penyulang SRL 02 urutan positif ,negatif dan nol**

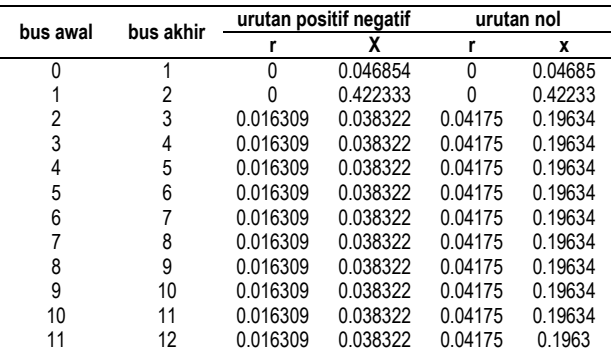

Setelah data pada tabel 5 untuk peyulang SRL 01 dan tabel 6 untuk penyulang SRL 02 di inputkan dalam progam matlab, source code yang di gunakan untuk menghitung arus hubung singkat 3 fasa, 2 fasa, 2 fasa ke tanah, 1 fasa ke tanah dalam progam matlab pengantar buku Hadi Saadat

#### **2.5 Simulasi** *Relay* **Pada ETAP**

Mengacu pada gambar report arus hubung singkat penyulang SRL 01 dan SRL 02, Nilai tersebut di gunakan sebagai dasar perhitungan untuk melakukan *setting relay*.

Untuk simulasi *setting* dan kurva kerja *relay*, kita harus menginput nilai tms hasil perhitungan ke dalam ETAP 7.0. Berikut gambar input nilai untuk melakukan *setting relay* :

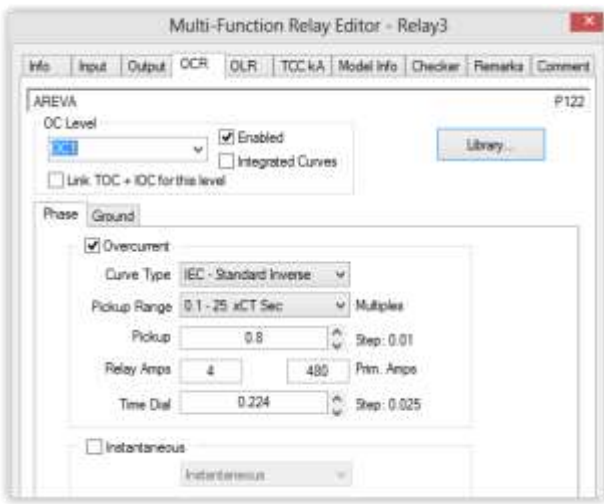

**Gambar 5 Memasukan nilai TMS pada ETAP 7.0**

Dari progam ETAP 7.0 kita dapat menvisualisasikan koordinasi dengan memilih menu *"star – protective device coordination"* lalu *"Fault insertion*" dan memilih bus yang akan di berikan gangguan hubung singkat. Berikut hasil dari koordinasi kerja *relay* pada ETAP 7.0

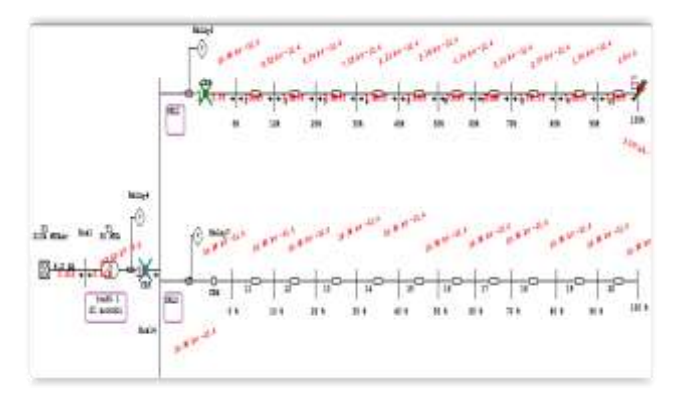

**Gambar 6 Koordinasi** *relay incoming* **dan** *outgoing* **saat terjadi gangguan 3 fasa dalam ETAP 7.0**

## **3. Hasil dan analisa**

### **3.1 perhitungan arus hubung singkat**

Menghitung impedansi sumber

$$
Xs = \frac{kV(\text{sisi primer trafo})^2}{MVA \text{ hubung singkat sisi primer}} = \frac{150^2}{2134.27} = 0.187 \text{johm}
$$

Menghitung reaktansi trafo

$$
Xt = \frac{kV^2}{MVA \, \text{trafo}} * \% \text{trafo} = \frac{20^{2} \, \text{m}^2}{30} \times 12,67\% = 1,689 \, \text{j ohm}
$$

Menghitung arus base dan z base

I base = 
$$
\frac{MVA}{\sqrt{3}*Vbase}
$$
 =  $\frac{100}{\sqrt{3}*20}$  = 2,887 kA  
Z base =  $\frac{Vbase/\sqrt{3}}{Ibase}$  =  $\frac{20/\sqrt{3}}{2.887 kA}$  = 4 ohm

Sehingga didapat nilai R dan X dalam per unit (pu) 10% Zeq =R+X+Xs+Xt =  $0,07569+0,19379$  i +0,187i+ 1.698 i  $= 0.7569 + 2.0737$  i  $R_{\text{pu}} = \frac{R}{\sigma} = \frac{0.0757}{\sigma} = 0.0189 \text{ pu}$ 

$$
X_{pu} = \frac{X}{Z \text{ base}} = \frac{2.0737}{4} = 0.5137 \text{ pu}
$$

Contoh perhitungan arus hubung singkat: Rumus gangguan hubung singkat 3 fasa I 3fasa (pu)  $=\frac{Vps}{Z1 \text{ eq}} = \frac{Ea}{Z1 \text{ eq}} = \frac{1}{\sqrt{(0^2+0.4692^2)}} = 2.1313 \text{ pu}$ I  $_{\rm 3 \, fasa} (A)$   $\rm =$  I  $_{\rm 3 \, fasa} (pu)$   $\rm ^{*}$  I  $_{\rm base}$   $\rm = 2.1313$   $\rm ^{*}$   $\rm 2.887$  kA  $= 6154.1 A$ 

Rumus arus gangguan hubung singkat 2 fasa

I <sub>2 fasa</sub> (pu) = 
$$
\frac{V ph - ph}{Z1eq + Z2eq} = \frac{Ea}{Z1eq + Z2eq} = \frac{\sqrt{3}}{2}
$$
 x I <sub>hs 3 fasa</sub>  
=  $\frac{\sqrt{3}*1}{2*(\sqrt{0^2+0.4692^2})} = 1.8458 \text{pu}$   
I <sub>2 fasa(A)</sub>=I <sub>2 fasa</sub>(pu) \* I <sub>base</sub> = 1.8458 \* 2,887 kA

 $= 5328.8 A$ 

Rumus arus gangguan hubung singkat 2 fasa tanah

$$
Ia1 = \frac{Ea}{z1eq + \frac{z2 \text{ }eq x \text{ }z0 \text{ }eq}} = \frac{1}{0.4692 \text{ }290 + \frac{0.4692 \text{ }z90 \text{ }x0.4692 \text{ }z90}}{0.4692 \text{ }290 + \frac{0.4692 \text{ }z90 \text{ }x0.4692 \text{ }z90}}{0.4692 \text{ }290 + 0.4692 \text{ }z90}
$$
\n
$$
Ia0 = -\frac{Ea - z1.1a1}{z0} = -\frac{(1 - (0.4692 \text{ }z90 \text{ }1.4208 \text{ }z - 90)}{0.4692 \text{ }z90}
$$
\n
$$
= 0.7104 \text{ pu}
$$
\n
$$
I_{2 \text{ fas tanah}}(pu) = 3 \text{ x I}_{a0} = 3 \text{ x } 0.7104 = 2.1313 \text{ pu}
$$

I 2 fasa tanah (A) =  $I_{2}$ fasa(pu)\*I base = 2.1313 \* 2.887 kA  $= 6153.2 A$ 

Rumus arus gangguan hubung singkat 1 fasa ke tanah  $I_{1$ fasa-tanah(pu)=  $3*Vph$  =  $3 * Ea$ 

$$
I_{1684 \text{ thanat } 4} = \frac{21 \text{ eq} + 22 \text{ eq} + 20 \text{ eq}}{21 \text{ eq} + 22 \text{ eq} + 20 \text{ eq}}
$$
  
= 
$$
\frac{3 \times 1}{(\sqrt{0^2 + 0.4692^2}) + (\sqrt{0^2 + 0.4692^2}) + (\sqrt{0^2 + 0.4692^2})}
$$
  
= 2.1313 pu  
I <sub>1683</sub>-tanah (A) = I <sub>1683</sub>(pu) \* I base  
= 2.1313 \* 2,887 kA = 6154.1 A

Dengan cara yang sama untuk persentase jarak yang lain di dapat

**Tabel 7 Hasil perhitungan arus hubung singkat penyulang SRL01**

| Jarak | Jarak     | Arus gangguan (ampere) |          |            |            |  |  |
|-------|-----------|------------------------|----------|------------|------------|--|--|
| %     | (Km)      | 3 fasa                 | 2fasa    | 2fasatanah | 1fasatanah |  |  |
| $0\%$ | 0         | 6153.187               | 5328.816 | 6153.187   | 6153.187   |  |  |
| 10%   | 0.5632    | 5616722                | 4864 224 | 4531 307   | 5015 968   |  |  |
| 20%   | 1 1 2 6 4 | 5160898                | 4469.468 | 3580 173   | 4227607    |  |  |
| 30%   | 16896     | 4769 93                | 4130.88  | 2957 216   | 3650.95    |  |  |
| 40%   | 2 2528    | 4431 593               | 3837872  | 2518.155   | 3211465    |  |  |
| 50%   | 2816      | 4136.375               | 3582 206 | 2192 238   | 2865 689   |  |  |
| 60%   | 33792     | 3876.821               | 3357426  | 1940.81    | 2586.679   |  |  |
| 70%   | 3 9424    | 3647 034               | 3158424  | 1740 996   | 2356.881   |  |  |
| 80%   | 4 5056    | 3442 308               | 2981 127 | 1578 407   | 2164 378   |  |  |
| 90%   | 50688     | 3258.852               | 2822 249 | 1443.539   | 2000.804   |  |  |
| 100%  | 5632      | 3093.584               | 2679.122 | 1329.869   | 1860.113   |  |  |

**Tabel 8 Hasil perhitungan arus hubung singkat penyulang SRL 02**

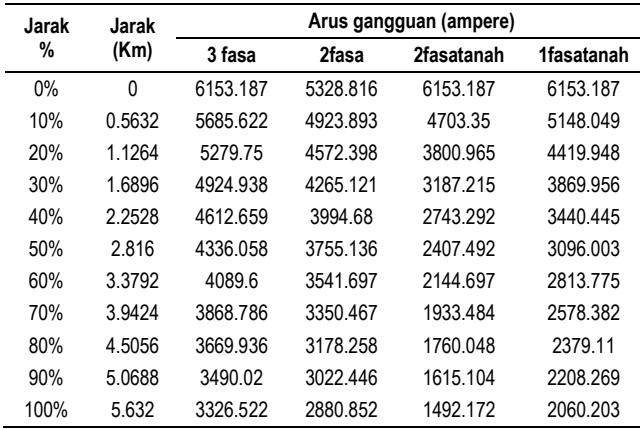

#### **3.2 Penyetelan OCR dan GFR 3.2.1** *Setting Relay* **arus lebih**

Hasil perhitungan *setting* koordinasi proteksi *relay* arus lebih pada *outgoing* dan *incoming* di Gardu Induk Srondol, dengan jenis *setting Standard Inverse Time* secara lengkap dan jelas dapat dilihat pada Tabel 9 berikut

#### **Tabel 9 Hasil perhitungan** *setting relay* **OCR**

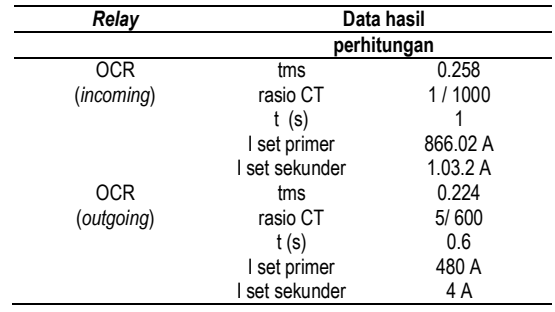

Untuk setelan *relay* yang terpasang di penyulang di hitung berdasar arus beban maxsimum, untuk *relay inverse* di *setting* sebesar 1.05 sampai 1.2 x I maks. Persyaratan lain yang harus di penuhi yaitu untuk penyetelan waktu minimum *relay* arus lebih terutama di penyulang tidak boleh lebih kecil dari 0.3.

## **3.2.2** *Setting Relay* **Gangguan Tanah**

Hasil perhitungan *setting relay* arus lebih pada penyulang dan *incoming* di gardu induk srondol, dengan jenis *setting Standard Inverse Time* secara lengkap dan jelas dapat dilihat pada Tabel berikut

**Tabel 10** Hasil perhitungan *setting relay* GFR

| Relav      | Data hasil     |         |  |  |  |  |
|------------|----------------|---------|--|--|--|--|
|            | perhitungan    |         |  |  |  |  |
| <b>GFR</b> | tms            | 0.423   |  |  |  |  |
| (incoming) | rasio CT       | 5/600   |  |  |  |  |
|            | t (s)          | 1.0895  |  |  |  |  |
|            | I set primer   | 346.4 A |  |  |  |  |
|            | I set sekunder | 0.346A  |  |  |  |  |
| GFR        | tms            | 0.287   |  |  |  |  |
| (outgoing) | rasio CT       | 5/600   |  |  |  |  |
|            | t(s)           | 0.6     |  |  |  |  |
|            | I set primer   | 240 A   |  |  |  |  |
|            | I set sekunder | 2 A     |  |  |  |  |

Untuk setelan arus gangguan tanah sisi penyulang, di gunakan 50%[10] arus yang di gunakan untuk men-*setting* OCR. Nilai ini untuk mengantisipasi jika penghantar tersentuh pohon yang dimana tahanan pohon yang dapat memperkecil besarnya arus gangguan hubung singkat satu fasa ke tanah

#### **3.3 Pemeriksaan Waktu Kerja** *Relay*

Pemeriksaan waktu kerja *relay* adalah untuk mengetahui kerja *relay* terhadap arus yang timbul di tiap titik, maka di hitung:

T = 
$$
\frac{(-\frac{0.14 \times TMS}{Tset})^{\frac{1}{2}}}{(\frac{T_{f}aut}{T_{f}^{2}})^{\frac{1}{2}}}
$$
  
\nT =  $\frac{(-\frac{0.14 \times 0.224}{T_{f}^{2}})}{(\frac{6.153.6}{480})^{\frac{0.02}{2}}}$   
\nT = 0.599 detik

Dengan cara yang sama, akan di peroleh nilai waktu kerja *relay* saat terjadi gangguan 3 fasa, 2fasa, 2 fasa ke tanah dan 1 fasa ke tanah pada *incoming* dan *outgoing* untuk jarak 10%-100%

#### **3.4 Validasi Hasil Simulasi**

#### **3.4.1 Arus Hubung Singkat Matlab dan ETAP 7.0**

#### a ) Hasil simulasi Matlab

Hasil perhitungan arus gangguan dari simulasi Matlab untuk penyulang SRL 01 dan SRL 02 dapat di lihat pada tabel berikut

**Tabel 13 Hasil Matlab arus hubung singkat penyulang SRL 01**

| Jarak | Jarak  | Arus gangguan (ampere) |           |            |            |  |  |
|-------|--------|------------------------|-----------|------------|------------|--|--|
| %     | (Km)   | 3 fasa                 | 2fasa     | 2fasatanah | 1fasatanah |  |  |
| $0\%$ | 0      | 6154,2179              | 5329,6907 | 6154,218   | 6154,218   |  |  |
| 10%   | 0,5632 | 5617,2359              | 4864,595  | 4532,013   | 5017,029   |  |  |
| 20%   | 1.1264 | 5163,9769              | 4469,6534 | 3580,457   | 4228.3     |  |  |
| 30%   | 1.6896 | 4769,9014              | 4130,7196 | 2957,154   | 3651,189   |  |  |
| 40%   | 2,2528 | 4431,2563              | 3837,6891 | 2518,041   | 3211,21    |  |  |
| 50%   | 2.816  | 4135,9162              | 3581,9009 | 2191,81    | 2865,348   |  |  |
| 60%   | 3.3792 | 3876,3749              | 3357.0036 | 1940, 353  | 2586,175   |  |  |
| 70%   | 3.9424 | 3646,5697              | 3157,8006 | 1740,572   | 2356,369   |  |  |
| 80%   | 4.5056 | 3441,5927              | 2980,5388 | 1578,034   | 2164,095   |  |  |
| 90%   | 5.0688 | 3258,2682              | 2822,9086 | 1443,211   | 2000,402   |  |  |
| 100%  | 5,632  | 3092,8431              | 2678,5586 | 1329,752   | 1859,805   |  |  |

**Tabel 14 Hasil Matlab arus hubung singkat penyulang SRL 02**

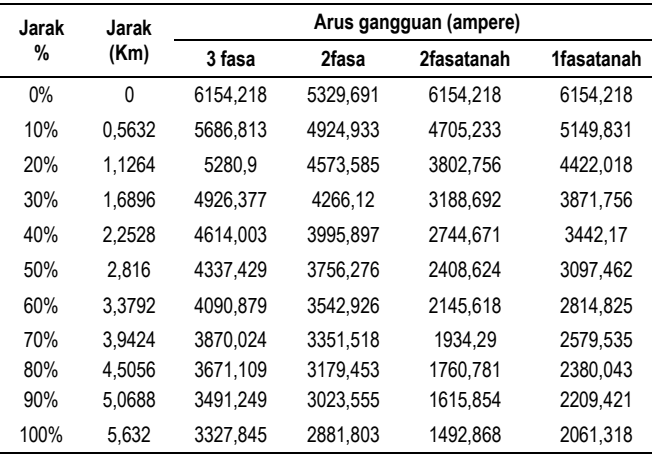

b ) hasil simulasi ETAP 7.0

Hasil perhitungan arus gangguan dari simulasi ETAP 7.0 untuk penyulang SRL 01 dan SRL 02 dapat di lihat pada table berikut

**Tabel 15 Hasil simulasi ETAP 7.0 arus hubung singkat pada penyulang SRL 01**

| Jarak | Jarak(Km) | I fault | I fault | I fault | I fault |
|-------|-----------|---------|---------|---------|---------|
| (%)   |           | LLL (A) | LL(A)   | LLG(A)  | LG(A)   |
| 0%    | 0         | 6152    | 5328    | 6152    | 6153    |
| 10%   | 0,5632    | 5616    | 4864    | 4526    | 5015    |
| 20%   | 1.1264    | 5160    | 4469    | 3574    | 4227    |
| 30%   | 1,6896    | 4769    | 4130    | 2951    | 3650    |
| 40%   | 2.2528    | 4431    | 3837    | 2511    | 3211    |
| 50%   | 2.816     | 4136    | 3581    | 2187    | 2865    |
| 60%   | 3.3792    | 3876    | 3357    | 1934    | 2586    |
| 70%   | 3.9424    | 3646    | 3158    | 1735    | 2356    |
| 80%   | 4.5056    | 3442    | 2980    | 1571    | 2164    |
| 90%   | 5,0688    | 3258    | 2882    | 1438    | 2000    |
| 100%  | 5.632     | 3093    | 2678    | 1323    | 1860    |

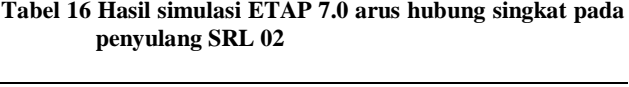

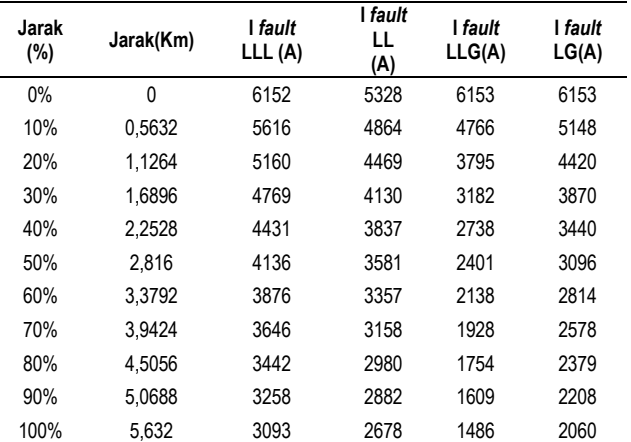

Dari kedua data yang di peroleh antara hasil Matlab pada tabel 13 dan tabel 14 dengan hasil simulasi ETAP 7.0 pada tabel 15 dan 16, nilai yang di dapat hampir sama antar keduanya

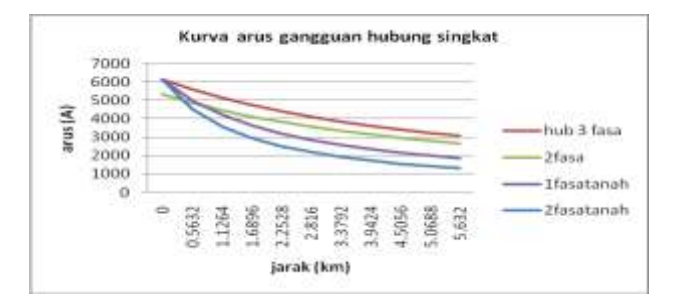

**Gambar 7 Kurva arus gangguan hubung singkat pada SRL** 

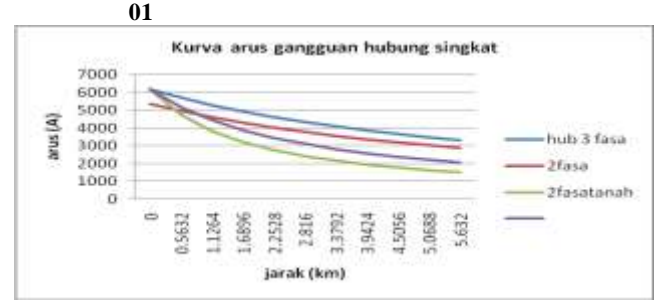

**Gambar 8 Kurva arus gangguan hubung singkat pada SRL02**

Dari gambar 7 dan gambar 8 di atas dapat dilihat bahwa besarnya arus hubung singkat di pengaruhi oleh jarak titik gangguan, semakin jauh jarak titik gangguan maka semakin kecil arus gangguan hubung singkatnya. Begitu juga sebaliknya, semakin dekat jarak titik gangguan maka akan semakin besar gangguan hubung singkatnya. Selain itu, dapat dilihat bahwa arus gangguan hubung singkat terbesar adalah arus gangguan hubung singkat 3 fasa.

### **3.4.2 Analisis** *Setting Relay*

Hasil perhitungan *setting relay* arus lebih dan *relay* hubung tanah dengan jenis *setting* Standart Inverse Time dapat di lihat sebagai berikut

**Tabel 17 hasil** *setting relay* **OCR dan GFR**

| Relay                             | Data sebelum SRL 06<br>terpasang |        | Data perhitungan setelah<br>SRL 06 di rencanakan |        |  |  |
|-----------------------------------|----------------------------------|--------|--------------------------------------------------|--------|--|--|
|                                   | tms                              | 0.25   | tms                                              | 0,258  |  |  |
| <b>OCR</b><br>(incoming)          | rasio CT                         | 1/1000 | rasio CT                                         | 1/1000 |  |  |
|                                   | t(s)                             | 0.966  | t(s)                                             | 1      |  |  |
|                                   | tms                              | 0.45   | tms                                              | 0,423  |  |  |
| <b>GFR</b><br>( <i>incoming</i> ) | rasio CT                         | 5/600  | rasio CT                                         | 5/600  |  |  |
|                                   | t(s)                             | 1,0509 | t(s)                                             | 1,089  |  |  |
|                                   | tms                              | 0.21   | tms                                              | 0.224  |  |  |
| <b>OCR</b><br>(outgoing)          | rasio CT                         | 1/1000 | rasio CT                                         | 1/1000 |  |  |
|                                   | t(s)                             | 0.6686 | t(s)                                             | 0,6    |  |  |
|                                   | tms                              | 0.29   | tms                                              | 0,287  |  |  |
| <b>GFR</b><br>(outgoing)          | rasio CT                         | 5/600  | rasio CT                                         | 5/600  |  |  |
|                                   | t(s)                             | 0.599  | t(s)                                             | 0.636  |  |  |

Pada tabel 17, dari nilai di atas jika di simulasi krja *relay* pada ETAP maka si peroleh :

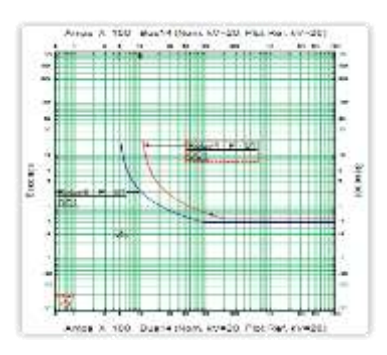

**Gambar 9 Grafik** *setting* **koordinasi** *relay* **OCR** *outgoing* **dan**  *incoming* **Gardu Induk Srondol dengan jenis**  *setting standard inverse***,**

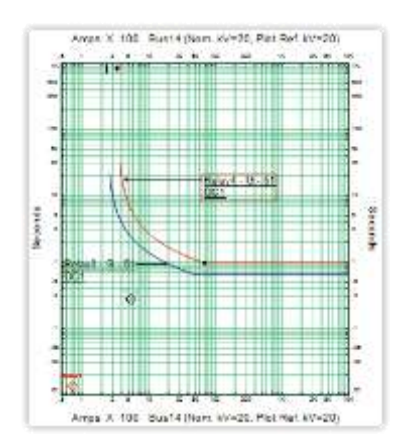

**Gambar 10 Grafik** *setting* **koordinasi** *relay* **GFR** *outgoing* **dan** *incoming* **Gardu Induk Srondol dengan jenis** *setting standard inverse*

Pada gambar 9 dan 10 merupakan gambar grafik koordinasi *relay* OCR dan GFR pada *incoming* dan *outgoing.* Apabila terjadi gangguan pada jaringan, grafik biru yang menunjukan *relay* pada *outgoing* akan terlebih dahulu *trip* di banding grafik merah yang menunjukan *relay* pada *incoming*, sehingga *setting* ulang *relay* pada jaringan sudah cukup baik

## **3.4.3 Pemeriksaan Waktu Kerja** *Relay*

Waktu kerja *relay* terhadap jarak digunakan untuk melihat baik atau buruknya kinerja *relay* pada saat terjadi gangguan di sepanjang penyulang. Berikut visualisasi koordinasi *relay* saat terjadi gangguan pada ujung penyulang

|          |                                    |         | <b>START AND COMPANY</b> |           | al Operation Event Semmary Report  |
|----------|------------------------------------|---------|--------------------------|-----------|------------------------------------|
|          | Semmetrical 1-Plane Fault at 100%. |         |                          |           |                                    |
| mue (mm) | m                                  | If (kA) | 71 (nm)                  | $T2$ (ma) | Confition                          |
|          | 126 Bawl                           | 1.001   | 828                      |           | Phase-DCI-11                       |
|          | 136 CBF                            |         | 10.0                     |           | Topped by RelayS Phase - OCI - 51  |
|          | 3639 Brint                         | 3.895   | 尾沙                       |           | Plaze - 001 - 51                   |
|          | 1840 CBI                           |         | 10.4                     |           | Tripped by Makeri Phase - OCL - 31 |

**Gambar 7** *Report* **dari hasil kerja** *relay* **pada ETAP 7.0**

Dari gambar 7 *report* yang di hasilkan ETAP 7.0 di atas, didapat hasil kerja *relay* terhadap jarak yang dapat digunakan untuk melakukan perbandingan hasil simulasi dengan hasil perhitungan sebagai berikut

**Tabel 18 Hasil simulasi ETAP 7.0 waktu kerja** *relay* **terhadap jarak pada SRL 01**

|       |           |                        |                 | Kerja relay pada gangguan (detik) |           |                        |                |                 |
|-------|-----------|------------------------|-----------------|-----------------------------------|-----------|------------------------|----------------|-----------------|
| Jarak |           |                        | <b>Incoming</b> |                                   |           |                        | Outgoing       |                 |
|       | 3<br>fasa | $\overline{2}$<br>fasa | 2fasa-<br>tanah | 1fasa-<br>tanah                   | 3<br>fasa | $\overline{2}$<br>fasa | 2fasa<br>tanah | 1fasa-<br>tanah |
| 0%    | 0,998     | 1,087                  | 0,999           | 0,998                             | 0,599     | 0,636                  | 0,65           | 0,598           |
| 10%   | 1,053     | 1,153                  | 1,122           | 1,078                             | 0,622     | 0,662                  | 0,664          | 0,651           |
| 20%   | 1,11      | 1,221                  | 1.238           | 1.154                             | 0.645     | 0.687                  | 0,723          | 0.68            |
| 30%   | 1,168     | 1,292                  | 1,351           | 1,227                             | 0,667     | 0,713                  | 0,78           | 0,718           |
| 40%   | 1,228     | 1,365                  | 1,462           | 1,3                               | 0,69      | 0,739                  | 0,835          | 0,755           |
| 50%   | 1,29      | 1.442                  | 1.574           | 1.371                             | 0.712     | 0.765                  | 0.888          | 0,79            |
| 60%   | 1.355     | 1,523                  | 1.688           | 1.443                             | 0.735     | 0,791                  | 0.941          | 0.82            |
| 70%   | 1,422     | 1,608                  | 1.803           | 1.514                             | 0,758     | 0,817                  | 0,994          | 0.86            |
| 80%   | 1,491     | 1,697                  | 1,922           | 1,586                             | 0,78      | 0,843                  | 1,047          | 0,894           |
| 90%   | 1,56      | 1.791                  | 2.044           | 1.657                             | 0.803     | 0.87                   | 1,1            | 0,927           |
| 100%  | 1,649     | 1,891                  | 2,17            | 1,731                             | 0,86      | 0,896                  | 1,153          | 0.96            |

|       | Kerja relay pada gangguan (detik) |                        |                 |                 |           |                        |                |                 |
|-------|-----------------------------------|------------------------|-----------------|-----------------|-----------|------------------------|----------------|-----------------|
| Jarak |                                   |                        | Incoming        |                 |           |                        | Outgoing       |                 |
|       | 3<br>fasa                         | $\overline{2}$<br>fasa | 2fasa-<br>tanah | 1fasa-<br>tanah | 3<br>fasa | $\overline{2}$<br>fasa | 2fasa<br>tanah | 1fasa-<br>tanah |
| 0%    | 0,998                             | 1,087                  | 0,999           | 0,998           | 0,599     | 0,636                  | 0.65           | 0,598           |
| 10%   | 1,045                             | 1,144                  | 1.105           | 1,067           | 0.619     | 0.658                  | 0.655          | 0.651           |
| 20%   | 1,094                             | 1,202                  | 1,206           | 1,133           | 0,638     | 0.68                   | 0,707          | 0,67            |
| 30%   | 1,143                             | 1,262                  | 1.304           | 1,197           | 0.658     | 0,702                  | 0,757          | 0,703           |
| 40%   | 1,195                             | 1,324                  | 1,401           | 1,26            | 0,677     | 0,724                  | 0,805          | 0,735           |
| 50%   | 1.247                             | 1,389                  | 1,497           | 1,322           | 0,697     | 0,747                  | 0,851          | 0,766           |
| 60%   | 1.301                             | 1.456                  | 1.594           | 1.383           | 0.716     | 0.769                  | 0.897          | 0.796           |
| 70%   | 1,357                             | 1,526                  | 1,692           | 1,445           | 0,736     | 0,791                  | 0.943          | 0,826           |
| 80%   | 1.414                             | 1.599                  | 1.791           | 1,506           | 0.755     | 0.814                  | 0.988          | 0.856           |
| 90%   | 1,474                             | 1,675                  | 1,892           | 1,568           | 0,775     | 0,837                  | 1,034          | 0,885           |
| 100%  | 1,535                             | 1,755                  | 1,997           | 1,63            | 0,794     | 0,859                  | 1,079          | 0,915           |
|       |                                   |                        |                 |                 |           |                        |                |                 |

**Tabel 19 Hasil simulasi ETAP 7.0 waktu kerja** *relay* **terhadap jarak pada SRL 02**

Nilai waktu kerja *relay* yang di hasilkan dapat di sajikan menjadi grafik sebagai berikut

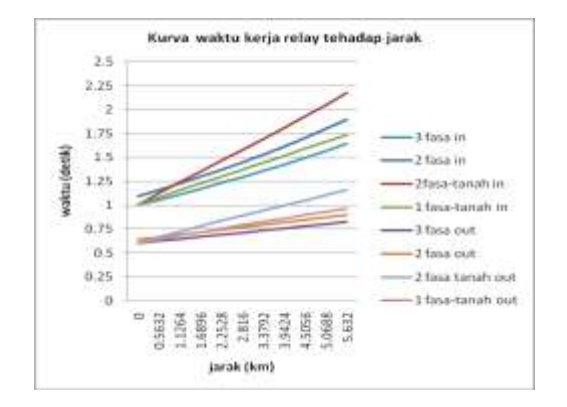

**Gambar 11. Kurva waktu kerja** *relay* **terhadap jarak** 

Dari gambar 4.10 di atas dapat dilihat bahwa kerja *relay* bergantung pada jarak dan besarnya arus gangguan yang terjadi pada suatu titik gangguan. Gangguan hubung singkat 3 fasa memiliki waktu kerja *relay* yang lebih cepat karena arus gangguannya lebih tinggi dari pada gangguan yang lain.

## **4. Kesimpulan**

Berdasarkan analisis telah di lakukan pada Tugas Akhir ini, dapat diambil kesimpulan sebagai berikut :

- 1. Arus gangguan tertinggi yang di dapat pada simulasi ETAP 7.0 dan Matlab pada gangguan 3 fasa = 6154.2 ampere, arus gangguan 2 fasa = 5329,6 ampere, arus gangguan 2 fasa ke tanah =6154,2 ampere dan 1 fasa ke tanah = 6154,2 ampere dengan perbedaan tidak lebih dari 0.0032%
- 2. Penyetelan OCR pada sisi *incoming* di dapat nilai TMS =  $0.258$  dengan waktu kerja t(s) = 1 detik. Sedangkan *setting* OCR pada sisi *outgoing* didapat nilai TMS =  $0.224$  dengan waktu kerja t(s) = 0.6 detik.
- 3. Penyetelan GFR pada sisi *incoming* di dapat nilai TMS =  $0.423$  dengan waktu kerja t(s) = 1.089 detik. Sedangkan *setting* GFR pada sisi *outgoing* didapat nilai TMS =  $0.287$  dengan waktu kerja t(s) =  $0.636$ detik.
- 4. Waktu kerja *relay outgoing* di *setting* lebih cepat di bandingkan dengan waktu kerja *relay* di *incoming* dengan selisih waktu (*granding time*) rata rata sebesar 0.4 s. Hal ini di maksutkan untuk memberikan kesempatan *relay outgoing* mengidentifikasi gangguan.agar *relay* pada *incoming* tidak *trip*
- 5. Dari hasil perhitungan dan simulasi, kinerja *relay* tidak hanya di pengaruhi oleh nilai *setting* TMS nya saja, jarak gangguan dan besarnya arus gangguan yang terjadi mempengaruhi kerja dari *relay*.
- 6. *Setting* OCR dan GFR yang ada di Gardu Induk Srondol masih dalam kondisi baik dan dapat di gunakan untuk pembanding perencanaan pemasangan penyulang SRL 06

## **Referensi**

- [1]. Saadat, Hadi. 1999. "*Power System Analysis*". Mc Graw Hill.
- [2]. Stevenson, William D. 1996. "*Analisis Sistem Tenaga Listrik*". Erlangga
- [3]. Sarimun N,Wahyudi*.* 2012 *"Proteksi Sistem Distribusi Tenaga Listrik"* . Garamond
- [4]. SPLN 1:1995 , *Tegangan standar PLN*
- [5]. Warsito, Adhi. 2013 "*Analisis Evaluasi Setting Relay OCR Sebagai Proteksi Pada Jaringan Distribusi Dengan Pembangkitan Terdistribusi (Studi Kasus Pada Penyulang BSB 4, Kendal – Jawa Tengah)"* Teknik Elektro Universitas Diponegoro
- [6]. Sutarti. 2008. "*Analisa perhitungan setting arus dan waktu pada relay arus lebih (OCR) sebagai proteksi trafo daya di Gardu Induk cawing lama Jakarta".* Sekolah Tinggi Teknologi Indragiri
- [7]. Affandi, Irfan. 2009. "*Analisa Setting Relay Arus Lebih dan Relay Gangguan Tanah pada Penyulang Sadewa di Gi Cawang"* Universitas Indonesia
- [8]. Tirza Nova, Syahrial 2005. " *perhitungan setting relay OCR dan GFR pada system interkoneksi diesel generator".* Institut Teknologi Nasional Bandung
- [9]. Mazhar Ezzeddine, Robert Kaczmarek 2011, "*A novel method for optimal coordination of directional overcurrent relays considering their available discrete settings and several operation characteristics*" Ecole Supérieure d'Electricité, Perancis
- [10]. Nugroho Agus Darmanto, Susatyo Handoko,2006 "*Analisa Koordinasi OCR – Recloser Penyulang Kaliwungu 03***"** Teknik Elektro Universitas Diponegoro
- [11]. Siregar , Ramdhan Halid 2006"*Koordinasi Relay Over Current (OCR) pada jaringan distribusi primer 20kV Banda Aceh"* Universitas Syiah Kuala Banda Aceh
- [12]. Febrianti, Dwi.2007. "*Evaluasi setting over load shedding (OLS) di GI Siguntang (Study kasus pemutusan daya dari PLTG musi 02)"* Universitas Sriwijaya
- [13]. Thekla N. Boutsika a, Stavros A. Papathanassiou 2007. "short-circuit calculations in networks with distributed generation" National Technical University of Athens,Greece